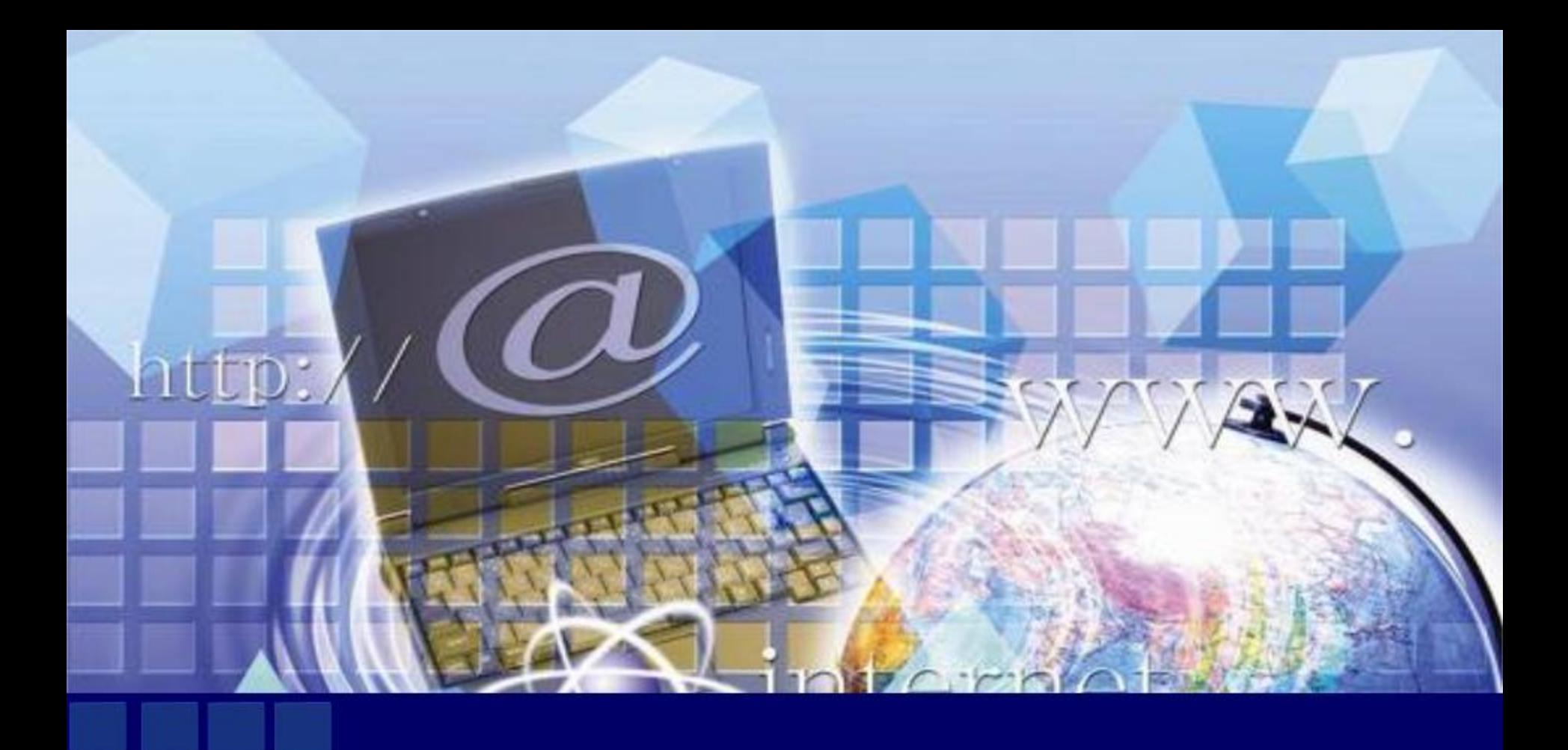

# SYOUTUBE\$

 **YouTube** — **сервис, предоставляющий услуги хостинга видеоматериалов. Пользователи могут добавлять, просматривать и комментировать те или иные видеозаписи. Благодаря простоте и удобству использования, YouTube стал популярнейшим видеохостингом и третьим сайтом в мире по количеству посетителей . На сайте представлены как профессионально снятые фильмы и клипы, так и любительские видеозаписи, включая видеоблоги.**

**YouTube** 

#### **История компании**

- **• Проект был основан в феврале 2005 года тремя бывшими работниками Paybal в Сан Бруно, Калифорния. Они использовали технологию flash video(flv), позволяющую получить хорошее качество записи при небольшом объеме передаваемых данных.**
- **• В ноябре 2006 года была завершена покупка YouTube компанией Google за 1,65 миллиарда долларов. До покупки YouTube у Google был сервис схожей направленности —Google Video . В настоящее время поиск Google Video включает и YouTube.**
- **• Самое первое видео 18-секундный ролик любительской съёмки Джаведа Карима в зоопарке Сан-Диего — на YouTube было размещено 23 апреля 2005 года.**
- **• 14 ноября 2007 года YouTube запустил русскую версию портала по адресу http://ru.youtube.com, открывшуюся клипом Петра Налича.**

#### **Просмотр и распространение контента**

- **• Видеоматериалы YouTube распространяет следующим образом:**
- **• На сайте YouTube.com: Пользователи могут загружать видео в нескольких распространенных форматах, таких как .mpeg и .avi. YouTube автоматически конвертирует их во flash video (.flv) с использованием несвободного (патентованного) кодека H.263, и делает их доступными для просмотра в онлайн.**

**• NB**

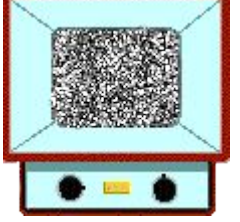

#### **Просмотр и распространение контента**

**• Скачивание видео: это позволяют делать ряд сторонних приложений (напр., SaveTube) и расширений для браузера (напр., UnPlug или VideoDownloader для Firefox). Некоторые менеджеры загрузок также могут сохранять видео с этого портала (например Download Master). Есть также ряд специальных сайтов (Videosaver), которые могут загружать видео с YouTube. C января 2009 года Youtube предоставляет возможность скачивать некоторые видеоролики напрямую с сайта.**

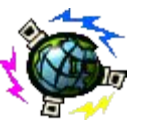

#### **Просмотр и распространение контента**

- **• Возможно сохранение без помощи сторонних приложений. Сохраненное видео размещается в кэше браузера.**
- **• в Mozilla Firefox видео временно сохраняется в каталоге профиля. Кэш доступен по адресу about:cache.**
- **• в Internet Explorer просмотренное видео можно извлечь из кэша (Temporary Internet Files).**
- **• в Opera видео временно сохраняется в кэше профиля в каталоге opera:cache.**
- **• Ролик будет иметь имя get\_video?video=id= где далее после последнего знака равенства идёт код ролика в адресе. Файл не имеет расширения, его можно перетащить на рабочий стол, где он примет имя get\_video, приписать в конце расширение .flv или .avi и видео можно будет просматривать при помощи любого проигрывателя, поддерживающего FLV, например KMPlayer.**
- **• Видео, помеченное как удаленное, не обязательно удаляется физически. С помощью специальных приложений, таких как Deleted YouTube Video Viewer, эти файлы можно просматривать.**

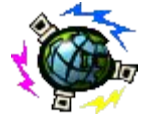

**• Пользователи могут оставлять свои комментарии, оценивать чужие комментарии и выставлять рейтинг просмотренным видео, если такую возможность им предоставил автор. Человек, загрузивший видео, также может запретить «врезку» (embedding) своего видео на другие сайты, блоги и форумы.**

#### **Авторское право**

 **Правила YouTube запрещают закачивать на сайт видео, содержимое которого нарушает закон США об авторском праве. Часто сотрудники компании убирают звук, а затем удаляют незаконно загруженный контент. Однако, несмотря на это, на сервис продолжает закачиваться огромное количество видео, защищенного авторским правом, без разрешения правообладателя. Сотрудники компании могут обратить на него внимание только после жалобы со стороны правообладателей или пользователей сервиса. Однако иногда жалобы пользователей приводит к тому, что законные видеоролики помечаются как нелегальные.**

### **YouTube в медиамире**

 **YouTube стал настолько значимым явлением в медиа-мире, что c ним вынуждено считаться и телевидение. Многие медиакомпании создают официальные аккаунты на YouTube, осуществляя продвижение своей продукции через сервис. Ролики, обладающие статусом мема, нередко попадают в репортажи новостей. В июне 2007 года компанией CNN была осуществлена кампания по сбору вопросов от пользователей YouTube для их обсуждения в межпартийных дебатах. YouTube весьма привлекателен и для небольших независимых телекомпаний и телеканалов.**

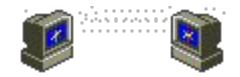

## **YOUTUBE ДЛЯ УЧИТЕЛЕЙ**

- **Музыка огромное количество музыкальных огромное количество музыкальных композиций, видеозаписей концертов, классическая музыка – огромное количество музыкальных композиций, видеозаписей концертов, классическая музыка, видео о певцах, композиторах и т.д.. Уроки игры на музыкальных инструментах.**
- **География видеофильмы о странах, столицах, народах, флагах государств и т.д..**
- **История видеоматериалы об исторических событиях ( документальные и театрализованные, реконструкции различных битв, исторические материалы ВВС, видеоматериалы о великих людях).**
- **Физкультура видео о различных соревнованиях, матчи (футбол, хоккей, баскетбол и т.д., подборка лучших забитых голов и шайб и т.д.).**
- **Иностранные языки уроки (английский, немецкий, арабский, испанский, китайский и т.д.).**
- **Биология видео о животных и т.д.**

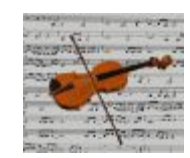

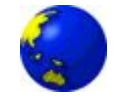

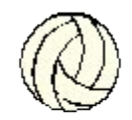

## **YOUTUBE ДЛЯ УЧИТЕЛЕЙ**

- **Английский язык начальная школа (обучающее видео, мультфильмы, считалочки, песни, стихи и тд.).**
- **Среднее звено (обучающее видео, грамматика и лексика, песни, лекции)**
- **Старшее звено обучающее видео по грамматике и лексике, лекции, обучение написанию сочинений, аудирование, подготовка к сдаче экзаменов.**

**Обучающее видео различных школ - (Real English, English with Jennifer, Mr. Duncan, English Instructor, Pod English).**

**Художественные и мультипликационные фильмы (разбитые на куски в 9-10 мин.)**

**Видео страноведческого характера.**